<span id="page-0-0"></span>Государственный университет телекоммуникаций им. проф. М.А. Бонч-Бруевича

# Управление процессами информационных систем

### Рогачев Виктор Алексеевич

### Лекция 7

SCADA

SCADA - (supervisory control and data acquisition) - диспетчерское управление и сбор данных:

- определение SCADA
- Hashayeh *de* SCADA
- основные задачи систем SCADA
- компоненты системы SCADA
- система OpenSCADA

### понимание термина SCADA:

- SCADA как программно-аппаратный комплекс
- SCADA как программный комплекс, обеспечивающий операторский контроль за технологическими процессами в реальном времени
- SCADA как набор инструментальных средств для разработки этого программного обеспечения

### 1.2. Назначение SCADA

#### SCADA:

- предназначена для обеспечения работы в реальном времени систем сбора, обработки, отображения и архивирования информации об объекте мониторинга или управления
- предназначена для разработки систем сбора, обработки, отображения и архивирования информации об объекте мониторинга или управления

SCADA-системы используются во всех отраслях хозяйства, где требуется обеспечивать операторский контроль за технологическими процессами в реальном времени

- телекоммуникации
- автомобильная промышленность
- аэрокосмическая промышленность
- полупроводниковая промышленность
- нефтедобывающая промышленность
- разработка и производство электроники
- управление технологическими процессами

биомедицина

### 2. Задачи, решаемые SCADA-системами

### Основные задачи:

- Обмен данными с контроллерами и платами ввода/вывода через драйверы
- Обработка информации в реальном времени
- Логическое управление
- Отображение информации на экране монитора
- Ведение базы данных реального времени с технологической информацией
- Аварийная сигнализация и управление тревожными сообщениями
- Подготовка и генерирование отчетов о ходе технологического npouecca
- Осуществление сетевого взаимодействия между SCADA ПК
- Обеспечение связи с внешними приложениями

## 3. Основные компоненты SCADA

#### подсистемы:

- Драйверы или серверы ввода-вывода программы, обеспечивающие связь SCADA с устройствами ввода-вывода информации (контроллерами, счётчиками, АЦП и др.)
- Система реального времени программа, обеспечивающая обработку данных в пределах заданного временного цикла с учетом приоритетов
- Человеко-машинный интерфейс (HMI, англ. Human Machine Interface) инструмент, который представляет данные о ходе процесса человеку оператору
- Программа-редактор для разработки человеко-машинного интерфейса
- Система логического управления программа, обеспечивающая исполнение пользовательских программ логического управления в SCADA-системе
- База данных программа, обеспечивающая сохранение истории процесса в режиме реального времени
- Система управления тревогами программа, обеспечивающая автоматический контроль технологических событий (нормальных, предупреждающих или аварийных)
- Генератор отчетов программа, обеспечивающая создание пользовательских отчетов о технологических событиях
- Внешние интерфейсы стандартные интерфейсы обмена данными между SCADA и другими приложениями
- а также других родственных операций, характерных для полнофункциональной SCADA системы
- выдачи управляющих воздействий
- визуализации информации
- архивирования информации
- сбора информации

#### предназначена для:

### 4.2. система OpenSCADA

#### принципы построения:

- модульность
- многоплатформенность
- масштабируемость

## 4.4. Цели проекта OpenSCADA

- открытость
- надежность
- гибкость
- масштабируемость
- многоплатформенность
- безопасность
- финансовая доступность
- предоставление удобного интерфейса управления

## 4.8. Базовая (host) операционная система

### **OC** Linux:

- **а для разработки** 
	- для использования

### Достоинства ОС Linux:

- надёжность
- гибкость масштабируемость
- доступность
- популярность, развитость, поддержка, распространённость
- легкость переноса (портирования) на другие ОС

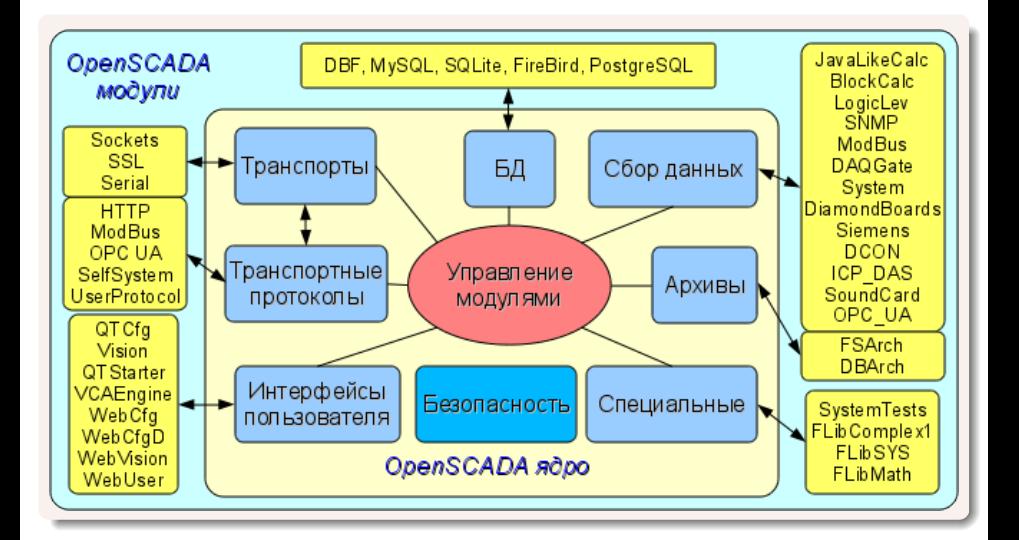

### подсистемы OpenSCADA

#### COCTAB:

- Безопасность
- Управление модулями
- Базы данных (модульная)
- Транспорты (модульная)
- Транспортные протоколы (модульная)
- Сбор данных (модульная)
- $\blacksquare$  Архивы (модульная)
- Интерфейсы пользователя (модульная)
- Специальные (модульная)

### Подсистема "Безопасность"

### Основные функции:

- хранение учётных записей пользователей и групп пользователей
- аутентификация пользователей
- проверка прав доступа пользователя к тому или иному ресурсу

### Подсистема "Управление модулями"

### Все модули на настоящий момент поставляются в систему посредством разделяемых библиотек(контейнеров):

- реализует контроль за состоянием контейнеров
- позволяет выполнять горячее добавление контейнеров
- позволяет выполнять удаление контейнеров
- позволяет обновление контейнеров и содержащихся в них модулей.

### Подсистема "Сбор данных"

#### поддерживает следующие типы источников данных:

- Платы сбора данных от "Diamond systems"
- Сбор данных операционной системы (ОС)
- Блочный вычислитель
- Вычислитель на Јаvа-подобном языке
- Транспортёр данных подсистемы "Сбор данных"от одной OpenSCADA станции к другой
- Доступ к логическим контроллерам посредством протокола "ModBUS"
- Сбор данных сетевых устройств посредством протокола SNMP
- Источник данных логического уровня системы OpenSCADA
- Доступ к высокоинтеллектуальным логическим контроллерам посредством протокола MPI и коммуникационного процессора CIF50PB, фирмы Hilscher GMBH

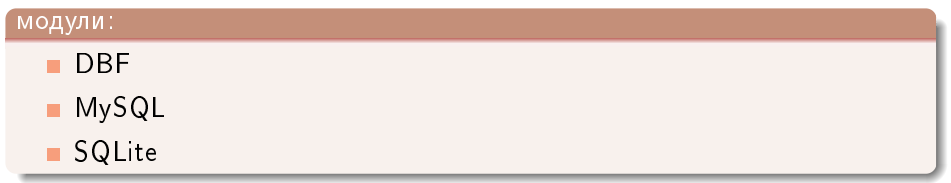

### Подсистема "Архивы"

### архивирования собранных данных, т.е. формирование истории изменения (динамики) процессов:

- Архивы разделяют на два типа:
	- архивы сообщений п
	- архивы значений

## Подсистема "Транспорты"

#### предназначена:

для обмена неструктурированными данными между системой OpenSCADA и внешними системами

#### Тип транспорта:

```
сокеты (TCP/UDP/UNIX)
```
- каналы
- разделяемая память

## Подсистема "Транспортные протоколы"

#### предназначена:

для структуризации данных, полученных от подсистемы "Транспорты"

Тип транспортного протокола:

- HTTP (Hyper Text Transfer Protocol)
- SelfSystem (OpenSCADA системный протокол)

#### предназначена:

для предоставления пользовательских интерфейсов

среды визуализации

#### Виды:

конфигураторы сигнализаторы

### Подсистема "Специальные"

#### предназначена:

п для добавления в систему OpenSCADA непредусмотренных функций

### Виды:

- тесты системы OpenSCADA и её модулей
- библиотеки функций пользовательского программирования